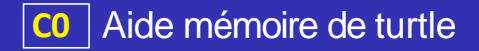

#### Création du papier et du crayon

1 2 3

```
import turtle
papier = turtle Screen ()
crayon = turtle Turtle ()
```
K ロ ▶ K @ ▶ K 할 ▶ K 할 ▶ (할 수 있다)

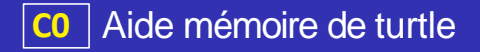

#### Création du papier et du crayon

```
import turtle
papier = turtle Screen ()crayon = turtle Turtle ()
```
#### **Remarques**

1 2 3

> On peut créer simultanément plusieurs crayons, l'instruction reset permet d'effacer la totalité des tracés d'un crayon.

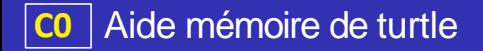

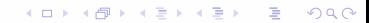

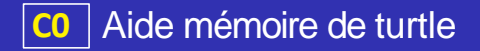

pensize pour l'épaisseur du trait.

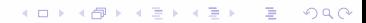

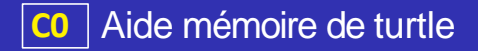

pensize pour l'épaisseur du trait.

K ロ ▶ K @ ▶ K 할 ▶ K 할 ▶ (할 수 있다)

o color pour changer la couleur.

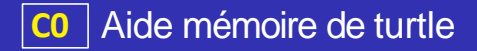

- pensize pour l'épaisseur du trait.
- color pour changer la couleur.
- penup et pendown pour relever ou abaisser le crayon.

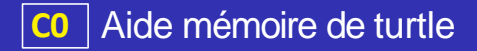

- pensize pour l'épaisseur du trait.
- o color pour changer la couleur.
- **Phillips** et pendown pour relever ou abaisser le crayon.
- hideturtle et showturtle pour masquer ou faire apparaître le crayon.

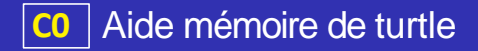

- pensize pour l'épaisseur du trait.
- o color pour changer la couleur.
- **Phillips** et pendown pour relever ou abaisser le crayon.
- hideturtle et showturtle pour masquer ou faire apparaître le crayon.

**KOLKARKKEXKE PROVIDING** 

**o** speed pour modifier la vitesse de tracé.

# **C0** Aide mémoire de turtle

## Propriétés du crayon

- pensize pour l'épaisseur du trait.
- color pour changer la couleur.
- **penup et pendown pour relever ou abaisser le crayon.**
- **hideturtle et showturtle pour masquer ou faire apparaître le crayon.**
- **speed pour modifier la vitesse de tracé.**

## **Exemple**

1

```
# Crayon abaiss é , rouge , d' épaisseur 3, cach é et se dé pla ç 
    ant à la vit esse maximum
crayon . pendown ( ) 
crayon per size (3)crayon . color ("red")
crayon.hideturtle()
crayon . sp eed ( 10)
```
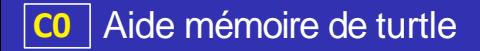

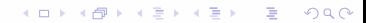

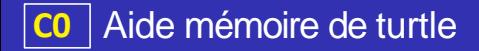

#### setheading pour fixer l'orientation de la tortue à un angle donnée.

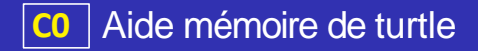

setheading pour fixer l'orientation de la tortue à un angle donnée.

**KOLKARKKEXKE PROVIDING** 

· left pour tourner vers la gauche du nombre de degrés donné.

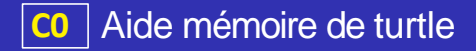

setheading pour fixer l'orientation de la tortue à un angle donnée.

- $\circ$  left pour tourner vers la gauche du nombre de degrés donné.
- $\circ$  right pour tourner vers la droite du nombre de degrés donné.

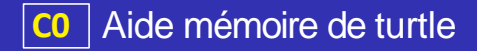

- setheading pour fixer l'orientation de la tortue à un angle donnée.
- $\circ$  left pour tourner vers la gauche du nombre de degrés donné.
- **o right pour tourner vers la droite du nombre de degrés donné.**

### Déplacement du crayon

 $\bullet$  goto pour envoyer la tortue au point de coordonnées  $(x,y)$ .

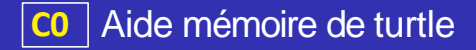

- setheading pour fixer l'orientation de la tortue à un angle donnée.
- $\circ$  left pour tourner vers la gauche du nombre de degrés donné.
- **o right pour tourner vers la droite du nombre de degrés donné.**

#### Déplacement du crayon

- goto pour envoyer la tortue au point de coordonnées  $(x,y)$ .
- **forward pour faire avancer la tortue de la distance indiquée.**

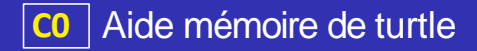

- setheading pour fixer l'orientation de la tortue à un angle donnée.
- $\circ$  left pour tourner vers la gauche du nombre de degrés donné.
- $\circ$  right pour tourner vers la droite du nombre de degrés donné.

#### Déplacement du crayon

- goto pour envoyer la tortue au point de coordonnées  $(x,y)$ .
- **forward pour faire avancer la tortue de la distance indiquée.**
- **backward pour faire reculer la tortue de la distance indiquée.**

## Tracé d'un carré

```
crayon . penup ( )
crayon <math>setheading(0)</math>crayon .goto (-100, -100)
for \angle in range (4):
     crayon . forward (100)
     crayon let(90)
```
## Tracé d'un carré

```
crayon . penup ( )
crayon <math>setheading(0)</math>crayon . goto (-100, -100)
for \angle in range (4):
     crayon . forward (100)
     crayon let(90)
```
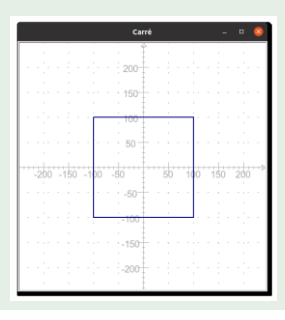

Python renvoie un message d'erreur lorsqu'il n'arrive pas à interpréter les instructions de votre programme. Prendre l'habitude de lire attentivement ces messages, qui sont de **premiers indices** pour déterminer la source de l'erreur

- Python renvoie un message d'erreur lorsqu'il n'arrive pas à interpréter les instructions de votre programme. Prendre l'habitude de lire attentivement ces messages, qui sont de **premiers indices** pour déterminer la source de l'erreur
- En Python, les commentaires s'écrivent en faisant commencer la ligne par le caractère #.

- Python renvoie un message d'erreur lorsqu'il n'arrive pas à interpréter les instructions de votre programme. Prendre l'habitude de lire attentivement ces messages, qui sont de **premiers indices** pour déterminer la source de l'erreur
- En Python, les commentaires s'écrivent en faisant commencer la ligne par le caractère #.

**KORKAR KERKER SAGA** 

Le respect de la syntaxe du langage est fondamentale et demande de la rigueur, prendre garde notamment au respect de l'indentation.

- Python renvoie un message d'erreur lorsqu'il n'arrive pas à interpréter les instructions de votre programme. Prendre l'habitude de lire attentivement ces messages, qui sont de **premiers indices** pour déterminer la source de l'erreur
- **·** En Python, les commentaires s'écrivent en faisant commencer la ligne par le caractère #.
- Le respect de la syntaxe du langage est fondamentale et demande de la rigueur, prendre garde notamment au respect de l'indentation.
- Attention aussi à bien surveiller les correspondances entre les parenthèses mais aussi les guillemets ou les apostrophes qui sont souvent source d'erreurs.

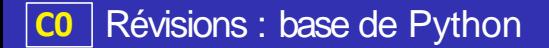

Instructions conditionnelles

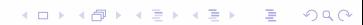

### Instructions conditionnelles

La syntaxe d'une instruction conditionnelle en Python est :

```
if <condition >\langleinstructions1>e l s e :
           \langleinstructions2>1
2
3
4
```
Cela permet d'exécuter les <instructions1> si la condition est vérifiée, sinon on exécute les <instructions2>.

#### Instructions conditionnelles

La syntaxe d'une instruction conditionnelle en Python est :

```
if \langle condition \rangle.
             \langleinstructions1>e l s e :
             \langleinstructions2>1
2
3
4
```
Cela permet d'exécuter les <instructions1> si la condition est vérifiée, sinon on exécute les <instructions2>.

• A On fera bien attention à la syntaxe du langage, et notamment à l'usage du caractère : qui suit la condition (et le else) et à l'indentation, c'est à dire le décalage des instructions qui doivent s'executer.

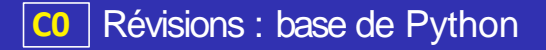

### Exemple de if ...else

Compléter le programme suivant afin qu'il affiche "positif" si la variable r est supérieure ou égal à 0 et "négatif" sinon.

**A DIA K B A B A B A B A A DIA K** 

```
1
2
3
4
        \ldots r > = 0 ...
            \ldots . . . . ( " positif")
        . . . . :
               . . . . . . . . . .
```
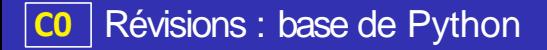

## Exemple de if ...else

Compléter le programme suivant afin qu'il affiche "positif" si la variable r est supérieure ou égal à 0 et "négatif" sinon.

```
if r > = 0print (" positif")
e l s e
     print (" né gatif")
```
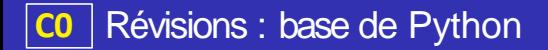

## Boucles for

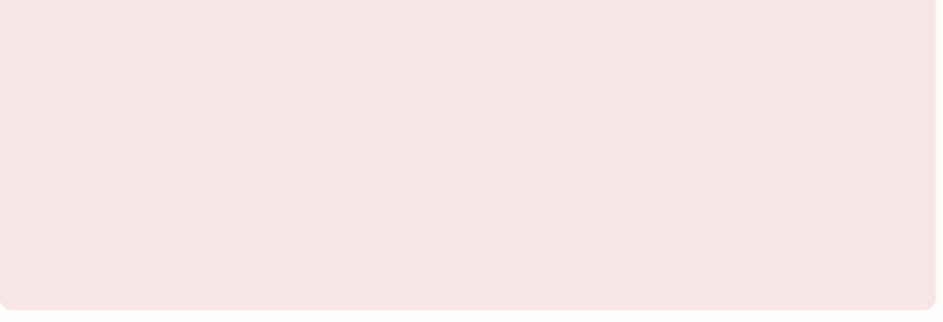

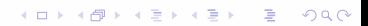

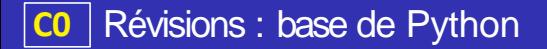

### Boucles for

1 2

• Les instructions :

for  $\langle$ variable > in range( $\langle$  entier >): <i nst ructions>

permet de créer une variable parcourant les entiers de 0 à <entier> (exclu).

**KOD KAR KED KED E YOUR** 

## Boucles for

1 2

• Les instructions :

for  $\langle$ variable > in range( $\langle$  entier >):  $\langle$ instructions $\rangle$ 

permet de créer une variable parcourant les entiers de 0 à <entier> (exclu).

**KOD KAR KED KED E YOUR** 

Les <instructions> indentées qui suivent seront executées pour chaque valeur prise par la variable.

## Boucles for

1 2

**•** Les instructions :

for  $\langle$ variable > in range( $\langle$  entier >):  $\langle$ instructions $\rangle$ 

permet de créer une variable parcourant les entiers de 0 à <entier> (exclu).

**KOD KAR KED KED E YOUR** 

- Les <instructions> indentées qui suivent seront executées pour chaque valeur prise par la variable.
- La boucle for permet donc de répéter un nombre prédéfini de fois des instructions, on dit que c'est une boucle bornée.

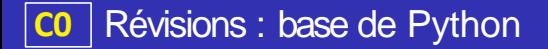

# Exemple de for ... range

1 2

Quel sera l'affichage produit par le programme suivant ? Expliquer

```
for cpt in range (0,5):
    print (cpt)
```
K ロ ▶ K @ ▶ K 할 ▶ K 할 ▶ (할 수 있다)

# Exemple de for ... range

1 2 Quel sera l'affichage produit par le programme suivant ? Expliquer

for  $cpt$  in range  $(0,5)$ : print (cpt)

Ce programme affiche "0 1 2 3 4".

En effet, la variable cpt parcourt les valeurs entières de 0 à 5 mais 5 est exclu. Et à chaque tour de boucle on affiche cette variable grâce à un print.

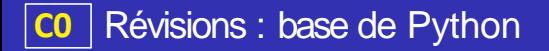

### Définir une fonction en Python

1 2 3 Pour définir une fonction en Python, on utilise la syntaxe suivante :

**KOLKARKKEXKE PROVIDING** 

def  $\leq$  nom\_fonction  $\geq$  ( $\leq$  arguments  $\geq$ ):  $\langle$ instruction  $>$  $return <$ resultat >

## Définir une fonction en Python

Pour définir une fonction en Python, on utilise la syntaxe suivante :

def  $\leq$  nom\_fonction  $\geq$ ( $\leq$ arguments  $\geq$ ):  $\langle$  instruction  $\rangle$  $return <$ resultat >

### **Exemple**

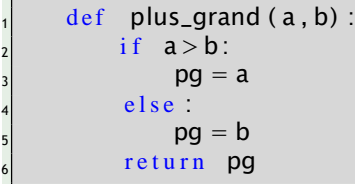

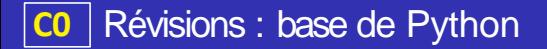

#### **Exercices**

1 2 3

<sup>1</sup> On considère la fonction définie ci-dessous :

def  $cal curl(x,y)$ :  $res = 10* x+y$ return res

Quel sera la valeur de calcul $(2,5)$ ?

**KORKARRICH ER VOOR** 

#### **Exercices**

1 2 3

<sup>1</sup> On considère la fonction définie ci-dessous :

def calcul $(x,y)$ :  $res = 10* x+y$ return res

Quel sera la valeur de calcul(2,5)?  $cal(2,5)=25$ 

**2** Ecrire une fonction est\_pair(n) qui renvoie True lorsque l'entier n est pair et False sinon.

# **Correction**

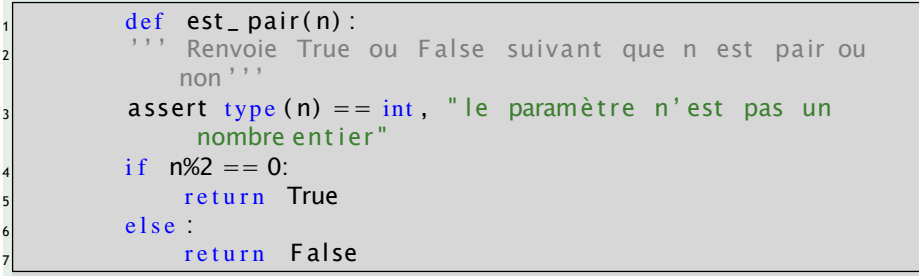

On peut remarquer que c'est la valeur du booléen n%2== 0 qui est renvoyé et donc simplifier l'écriture de cette fonction :

**A DIA K B A B A B A B A A DIA K** 

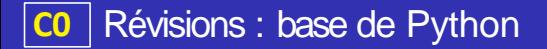

### Correction (meilleure version)

1 2

3

4

```
def est _ pair(n) :
''' Renvoie True ou False suivant que n est pair ou
    non '''
assert type (n) == int " le paramètre n'est pas un
     nombre ent ier "
return \n m\%2 == 0
```
**KORK EXTERNE PRACT** 

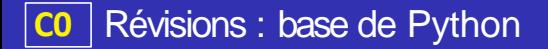

# Indice d'un élément

Les éléments d'une liste sont repérés par leur position dans la liste, on dit leur indice

**KORKAPRA EX 4 EX 19 40A** 

### Indice d'un élément

- Les éléments d'une liste sont repérés par leur position dans la liste, on dit leur indice
- Attention, la numérotation commence à zéro, l'indice du premier élément de la liste est donc zéro

**KOD KAD KED KED E VOOR** 

### Indice d'un élément

- Les éléments d'une liste sont repérés par leur position dans la liste, on dit leur indice
- Attention, la numérotation commence à zéro, l'indice du premier élément de la liste est donc zéro
- On peut accéder à un élément en indiquant le nom de la liste puis l'indice de cet élément entre crochet

### Indice d'un élément

- Les éléments d'une liste sont repérés par leur position dans la liste, on dit leur indice
- Attention, la numérotation commence à zéro, l'indice du premier élément de la liste est donc zéro
- On peut accéder à un élément en indiquant le nom de la liste puis l'indice de cet élément entre crochet
- L'erreur IndexError indique qu'on tente d'accéder à un indice qui n'existe pas.

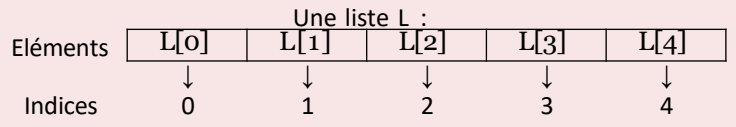

**KOD KAR KED KED E YOUR** 

Les opérations suivantes permettent de manipuler les listes (ajout, suppression, insertion d'éléments). On fera bien attention à la syntaxe on met le nom de la liste suivi d'un point suivi de l'opération à effectuer (voir exemples)

**KOD KAR KED KED E YOUR** 

remove permet de supprimer un élément d'une liste. Par exemple : ma liste.remove(elt) va enlever elt de ma liste.

Les opérations suivantes permettent de manipuler les listes (ajout, suppression, insertion d'éléments). On fera bien attention à la syntaxe on met le nom de la liste suivi d'un point suivi de l'opération à effectuer (voir exemples)

- **· remove permet de supprimer un élément d'une liste. Par exemple :** ma liste.remove(elt) va enlever elt de ma liste.
- append permet d'ajouter un élément à la fin d'une liste. Par exemple : ma\_liste.append(elt) va ajouter elt à la fin de ma\_liste.

**KOD KAR KED KED E YOUR** 

Les opérations suivantes permettent de manipuler les listes (ajout, suppression, insertion d'éléments). On fera bien attention à la syntaxe on met le nom de la liste suivi d'un point suivi de l'opération à effectuer (voir exemples)

- remove permet de supprimer un élément d'une liste. Par exemple : ma liste.remove(elt) va enlever elt de ma liste.
- append permet d'ajouter un élément à la fin d'une liste. Par exemple : ma liste.append(elt) va ajouter elt à la fin de ma liste.
- insert permet d'insérer un élément à un indice donnée. Par exemple : ma liste.insert(indice,elt) va insérer elt dans ma liste à l'index indice.

Les opérations suivantes permettent de manipuler les listes (ajout, suppression, insertion d'éléments). On fera bien attention à la syntaxe on met le nom de la liste suivi d'un point suivi de l'opération à effectuer (voir exemples)

- remove permet de supprimer un élément d'une liste. Par exemple : ma liste.remove(elt) va enlever elt de ma liste.
- append permet d'ajouter un élément à la fin d'une liste. Par exemple : ma liste.append(elt) va ajouter elt à la fin de ma liste.
- insert permet d'insérer un élément à un indice donnée. Par exemple : ma liste.insert(indice, elt) va insérer elt dans ma liste à l'index indice.
- pop permet de récupérer un élement de la liste tout en le supprimant de la liste. Par exemple elt=ma\_liste.pop(2) va mettre dans elt ma\_liste[2] et dans le même temps supprimer cet élément de la liste.

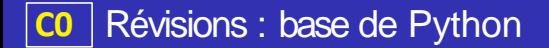

## Création de listes

#### Création de listes

On peut créer des listes de diverses façons en Python :

Par ajout succesif d'élement on part alors d'une liste (éventuellement vide) et on ajoute chaque élément à l'aide d'instruction append.

### Création de listes

- Par ajout succesif d'élement on part alors d'une liste (éventuellement vide) et on ajoute chaque élément à l'aide d'instruction append.
- Par répétition du même élément on utilise alors le caractère \* pour indiquer le nombre de répétitions.

#### Création de listes

- Par ajout succesif d'élement on part alors d'une liste (éventuellement vide) et on ajoute chaque élément à l'aide d'instruction append.
- Par répétition du même élément on utilise alors le caractère \* pour indiquer le nombre de répétitions. Par exemple pour créer la liste :  $bavardages = ['bla", "bla", "bla", "bla", "bla$ on peut simplement écrire :

#### Création de listes

- Par ajout succesif d'élement on part alors d'une liste (éventuellement vide) et on ajoute chaque élément à l'aide d'instruction append.
- Par répétition du même élément on utilise alors le caractère \* pour indiquer le nombre de répétitions. Par exemple pour créer la liste :  $bavardages = ['bla", "bla", "bla", "bla", "bla$ on peut simplement écrire : bavardages =  $\lceil$ "bla" $\rceil$ \*4

#### Création de listes

- Par ajout succesif d'élement on part alors d'une liste (éventuellement vide) et on ajoute chaque élément à l'aide d'instruction append.
- Par répétition du même élément on utilise alors le caractère \* pour indiquer le nombre de répétitions. Par exemple pour créer la liste :  $bavardages = ['bla", "bla", "bla", "bla", "bla$ on peut simplement écrire : bavardages =  $\lceil$ "bla" $\rceil$ \*4
- Par compréhension, c'est à dire en indiquant la définition des éléments qui composent la liste.

#### Création de listes

On peut créer des listes de diverses façons en Python :

- Par ajout succesif d'élement on part alors d'une liste (éventuellement vide) et on ajoute chaque élément à l'aide d'instruction append.
- Par répétition du même élément on utilise alors le caractère \* pour indiquer le nombre de répétitions. Par exemple pour créer la liste :

```
bavardages = ['bla", "bla", "bla", "bla", "bla"on peut simplement écrire :
bavardages = \lceil"bla"\rceil*4
```
Par compréhension, c'est à dire en indiquant la définition des éléments qui composent la liste.

Par exemple la liste puissances $2 = [1, 2, 4, 8, 16, 32, 64, 128]$ est constitué des huits premières puissances de 2

#### Création de listes

On peut créer des listes de diverses façons en Python :

- Par ajout succesif d'élement on part alors d'une liste (éventuellement vide) et on ajoute chaque élément à l'aide d'instruction append.
- Par répétition du même élément on utilise alors le caractère \* pour indiquer le nombre de répétitions.

Par exemple pour créer la liste :  $bavardages = ['bla", "bla", "bla", "bla", "bla"]$ on peut simplement écrire : bavardages =  $['bla"]^*4$ 

Par compréhension, c'est à dire en indiquant la définition des éléments qui composent la liste.

Par exemple la liste puissances $2 = [1, 2, 4, 8, 16, 32, 64, 128]$ est constitué des huits premières puissances de 2 Elle contient donc  $2^0$ ,  $2^1$ ,  $2^2$ , ...  $2^7$ , ce qui se traduit en Python par :

#### Création de listes

On peut créer des listes de diverses façons en Python :

- Par ajout succesif d'élement on part alors d'une liste (éventuellement vide) et on ajoute chaque élément à l'aide d'instruction append.
- Par répétition du même élément on utilise alors le caractère \* pour indiquer le nombre de répétitions.

Par exemple pour créer la liste :  $bavardages = ['bla", "bla", "bla", "bla", "bla"]$ on peut simplement écrire : bavardages =  $\lceil \text{"bla"} \rceil^*$ 4

Par compréhension, c'est à dire en indiquant la définition des éléments qui composent la liste. Par exemple la liste puissances $2 = [1, 2, 4, 8, 16, 32, 64, 128]$ est constitué des huits premières puissances de 2 Elle contient donc  $2^0$ ,  $2^1$ ,  $2^2$ , ...  $2^7$ , ce qui se traduit en Python par : puissances2 =  $[2^{**}k$  for k in range(8)]